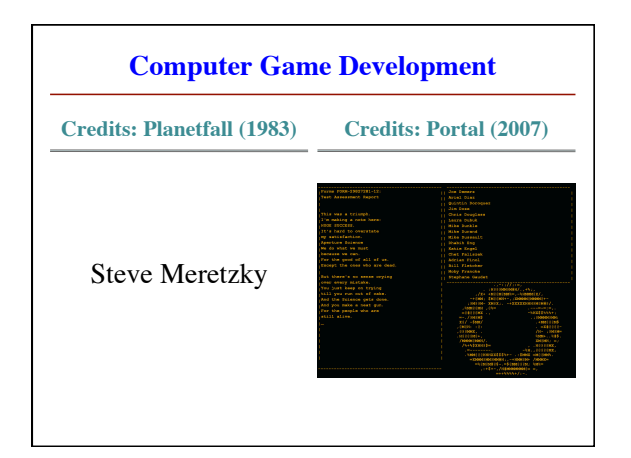

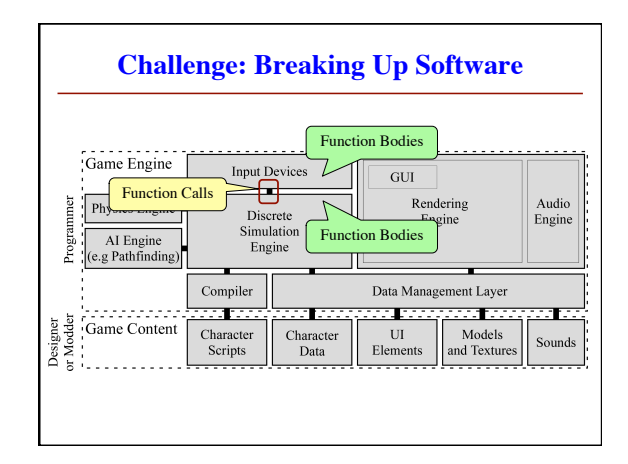

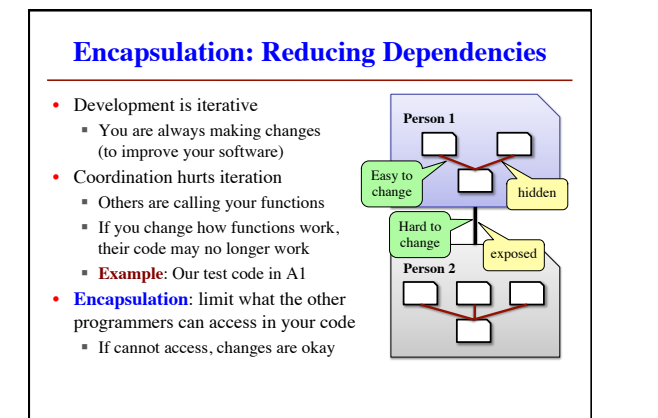

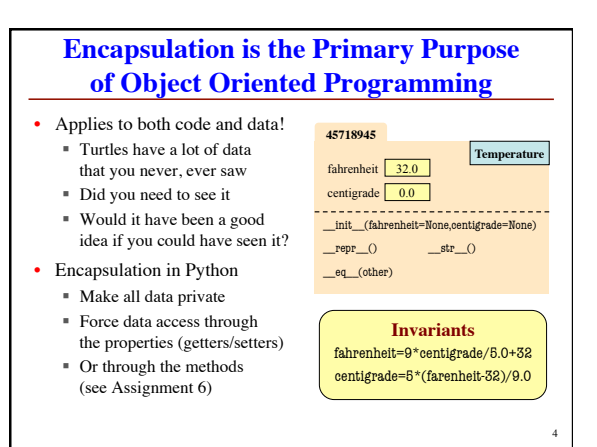

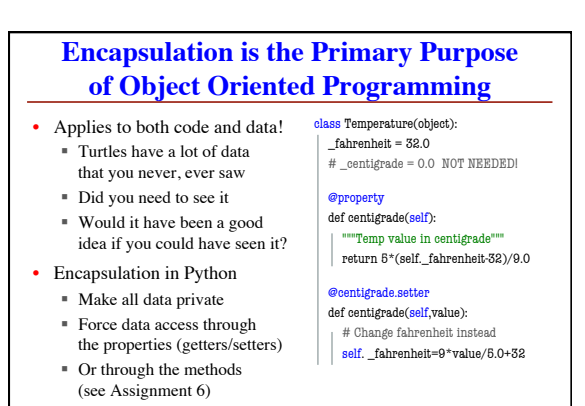

5

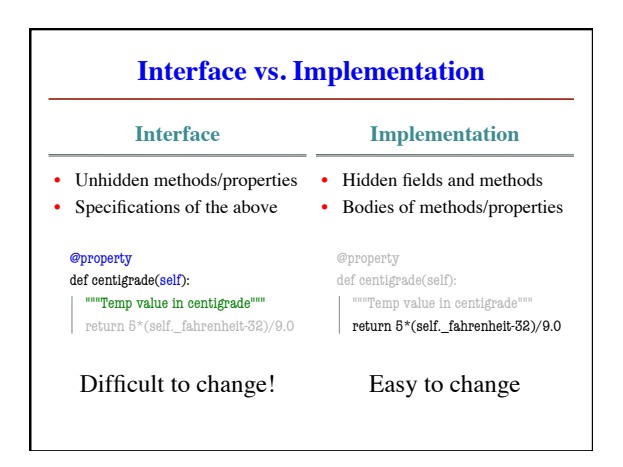

Just like this course!

## **The Challenge of Making Software**

## def vignette(self): Simulate antique lenses

 Antique lenses had vignetting or corner darkening. This method darkens each pixel in the image by the factor  $(d / hfD)^2$ where d is the distance from the pixel to

 the center of the image and hfD (for half diagonal) is the distance from the center of the image to the corners.""" rows = self.current.rows cols = self.current.cols # FINISH ME

## • We do a lot for you

- § Classes made ahead of time
- Detailed specifications
- § You just "fill in blanks"
- The "Real World" ■ Vague specifications
	- Unknown # of classes
	- Everything from scratch
	-
- Where do you start?

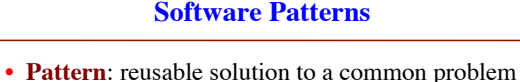

- 
- § Template, not a single program § Tells you how to design your code
- § Made by someone who ran into problem first
- In many cases, a pattern gives you the interface
	- List of headers for the public methods
	- § Specification for these public methods
	- § Only thing missing is the implementation

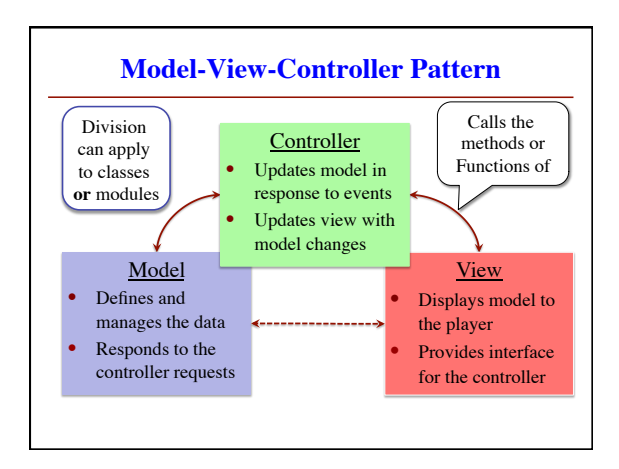

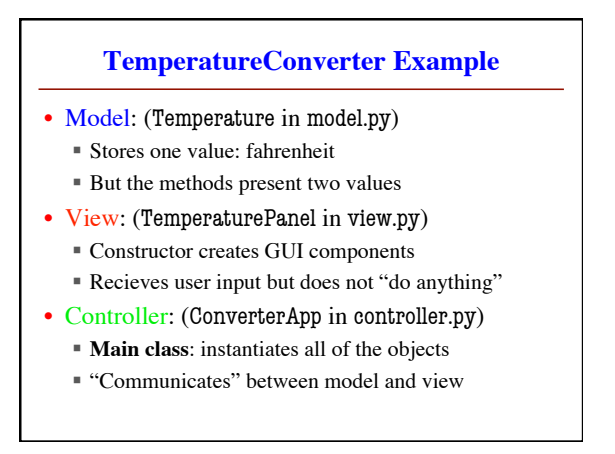

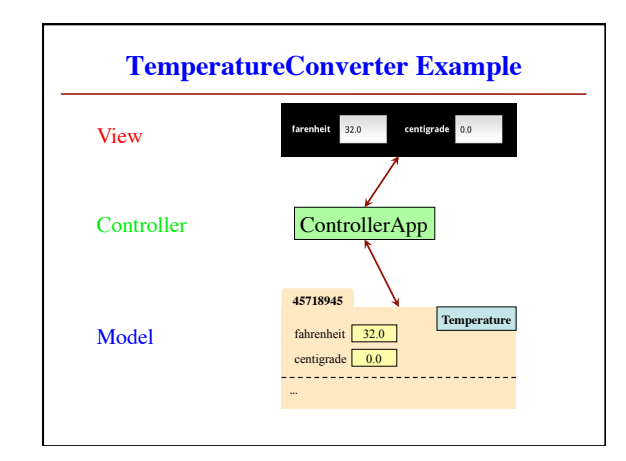

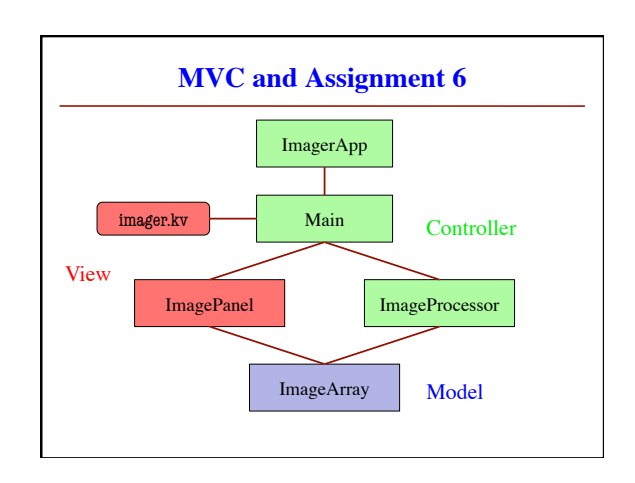